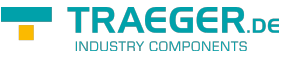

# <span id="page-0-0"></span>OpcConditionVariableNode Class

**Namespace:** Opc.UaFx **Assemblies:** Opc.UaFx.Advanced.dll

Defines a variable node which is used by various information elements of a condition that are not considered to be states. However, a change in their value is considered important and supposed to trigger an event notification. These information elements are called condition variables.

#### **C#**

public class OpcConditionVariableNode : OpcDataVariableNode, IOpcNode, IOpcNodeInfo

**Inheritance** [Object](https://docs.microsoft.com/en-us/dotnet/api/system.object) > [OpcNode](https://wiki.traeger.de/en/software/sdk/opc-ua/net/api/opc.uafx.opcnode) > [OpcInstanceNode](https://wiki.traeger.de/en/software/sdk/opc-ua/net/api/opc.uafx.opcinstancenode) > [OpcVariableNode](https://wiki.traeger.de/en/software/sdk/opc-ua/net/api/opc.uafx.opcvariablenode) > [OpcDataVariableNode](https://wiki.traeger.de/en/software/sdk/opc-ua/net/api/opc.uafx.opcdatavariablenode) > OpcConditionVariableNode

### **Derived**

- [OpcConditionVariableNode`1](https://wiki.traeger.de/en/software/sdk/opc-ua/net/api/opc.uafx.opcconditionvariablenode-1)
- [OpcStatusConditionVariableNode](https://wiki.traeger.de/en/software/sdk/opc-ua/net/api/opc.uafx.opcstatusconditionvariablenode)
- [OpcTextConditionVariableNode](https://wiki.traeger.de/en/software/sdk/opc-ua/net/api/opc.uafx.opctextconditionvariablenode)

### **Implements** [IOpcNode](https://wiki.traeger.de/en/software/sdk/opc-ua/net/api/opc.uafx.iopcnode), [IOpcNodeInfo](https://wiki.traeger.de/en/software/sdk/opc-ua/net/api/opc.uafx.iopcnodeinfo)

### <span id="page-0-1"></span>**Constructors**

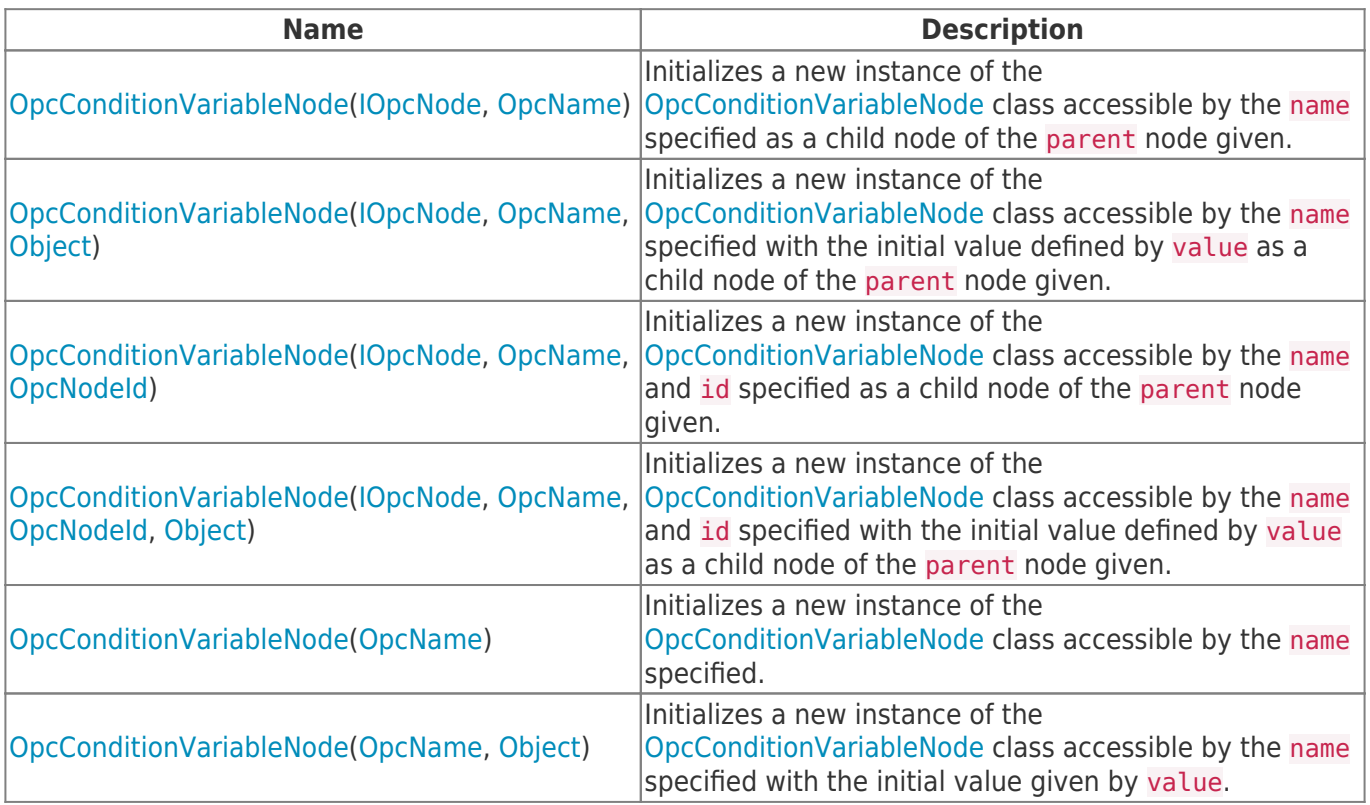

TRAEGER.DE Söllnerstr. 9 . 92637 Weiden . [info@traeger.de](mailto:info@traeger.de?subject=OpcConditionVariableNode Class) . +49 (0)961 48 23 0 0

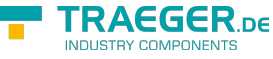

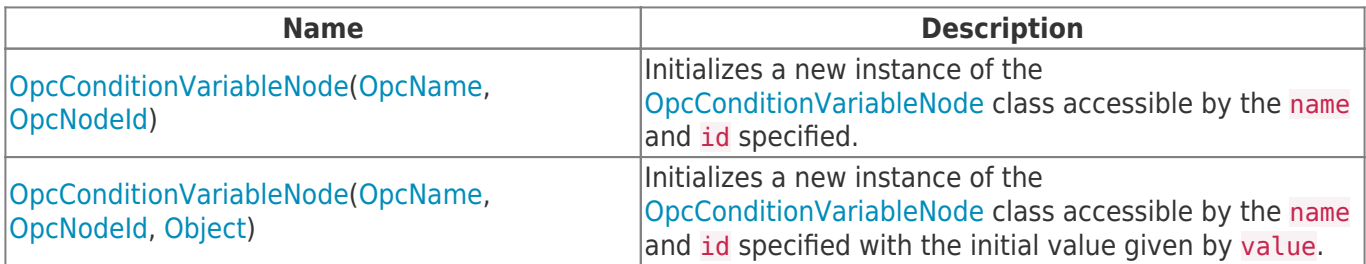

### <span id="page-1-0"></span>Events

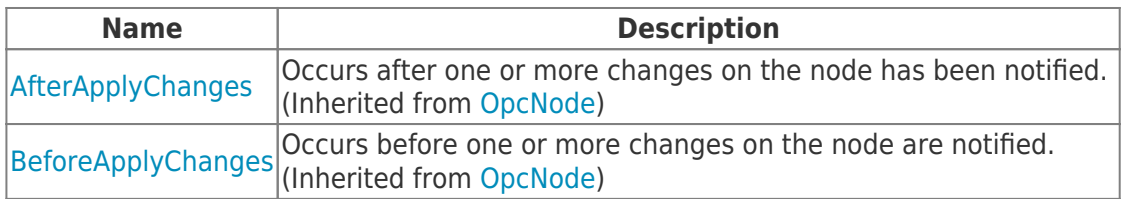

# <span id="page-1-1"></span>Properties

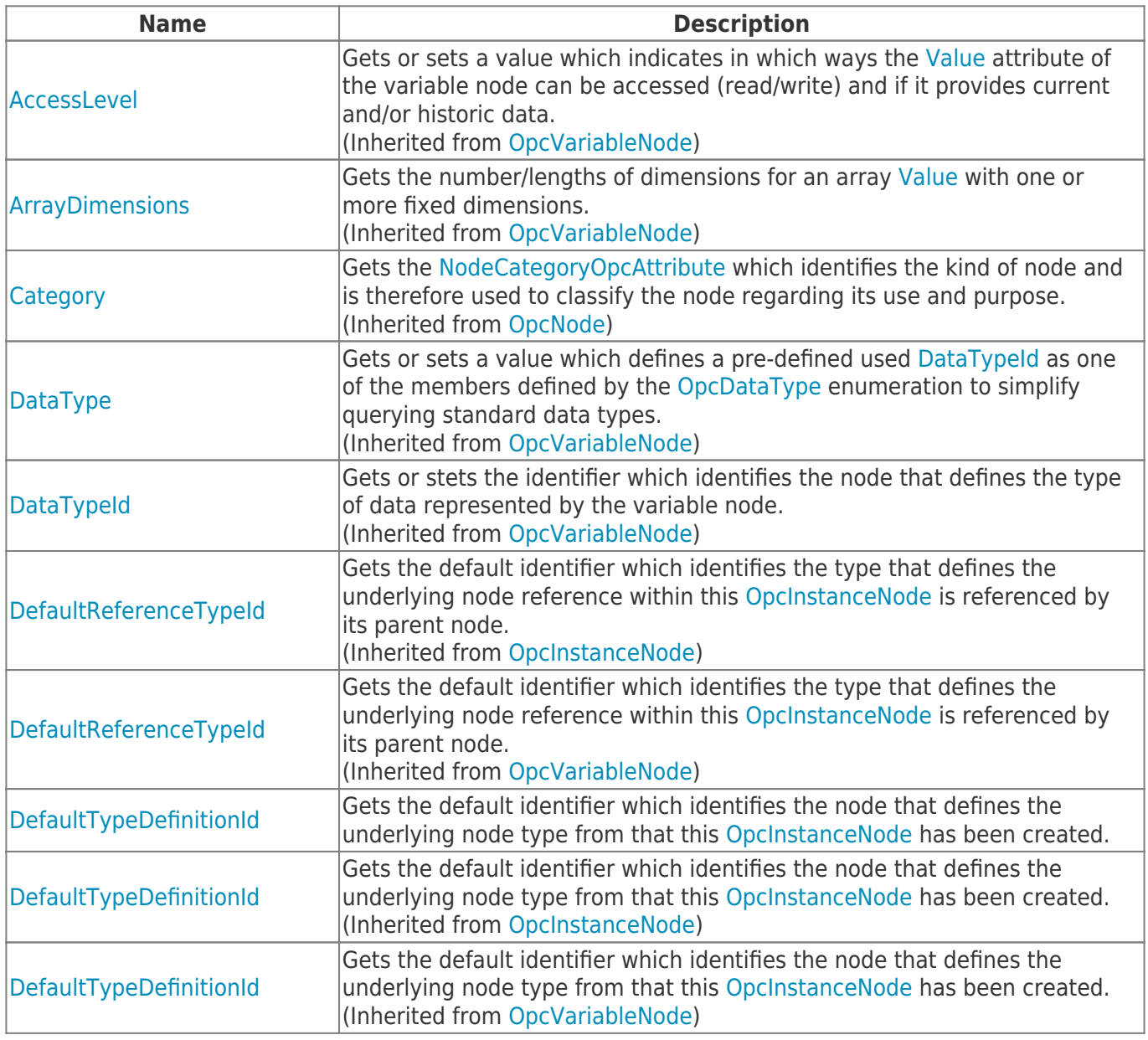

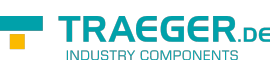

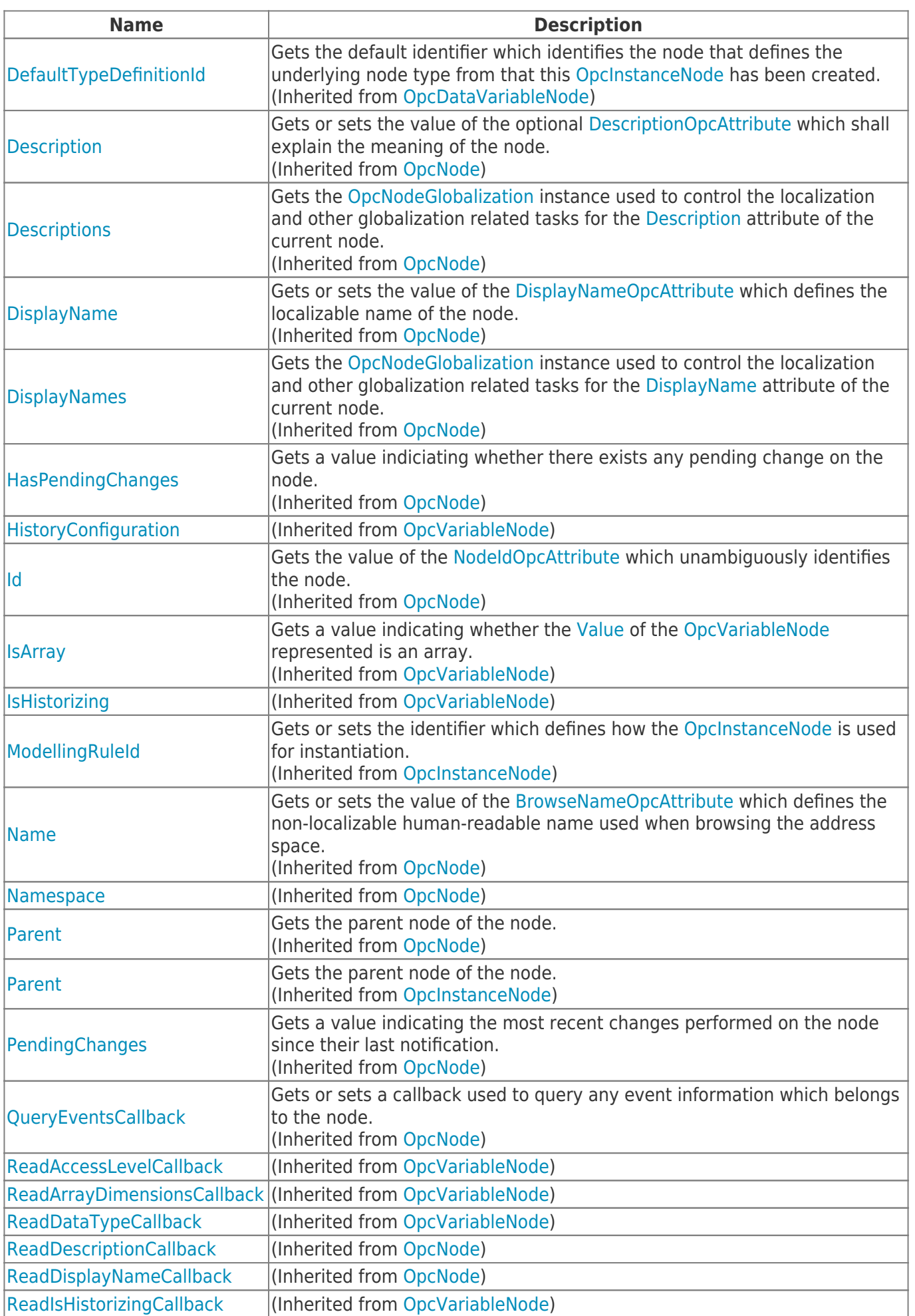

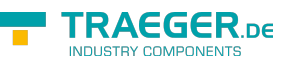

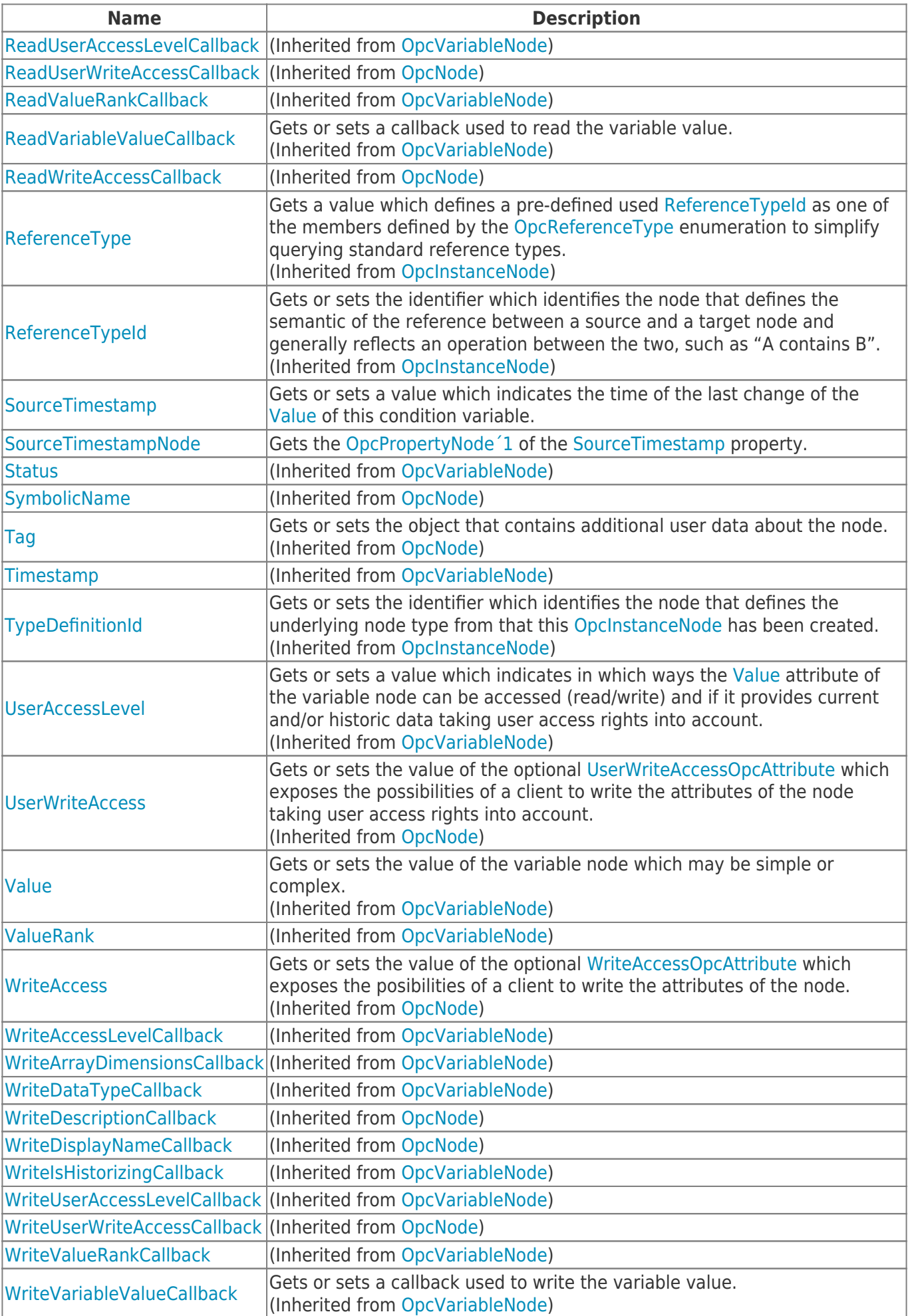

## <span id="page-4-0"></span>Methods

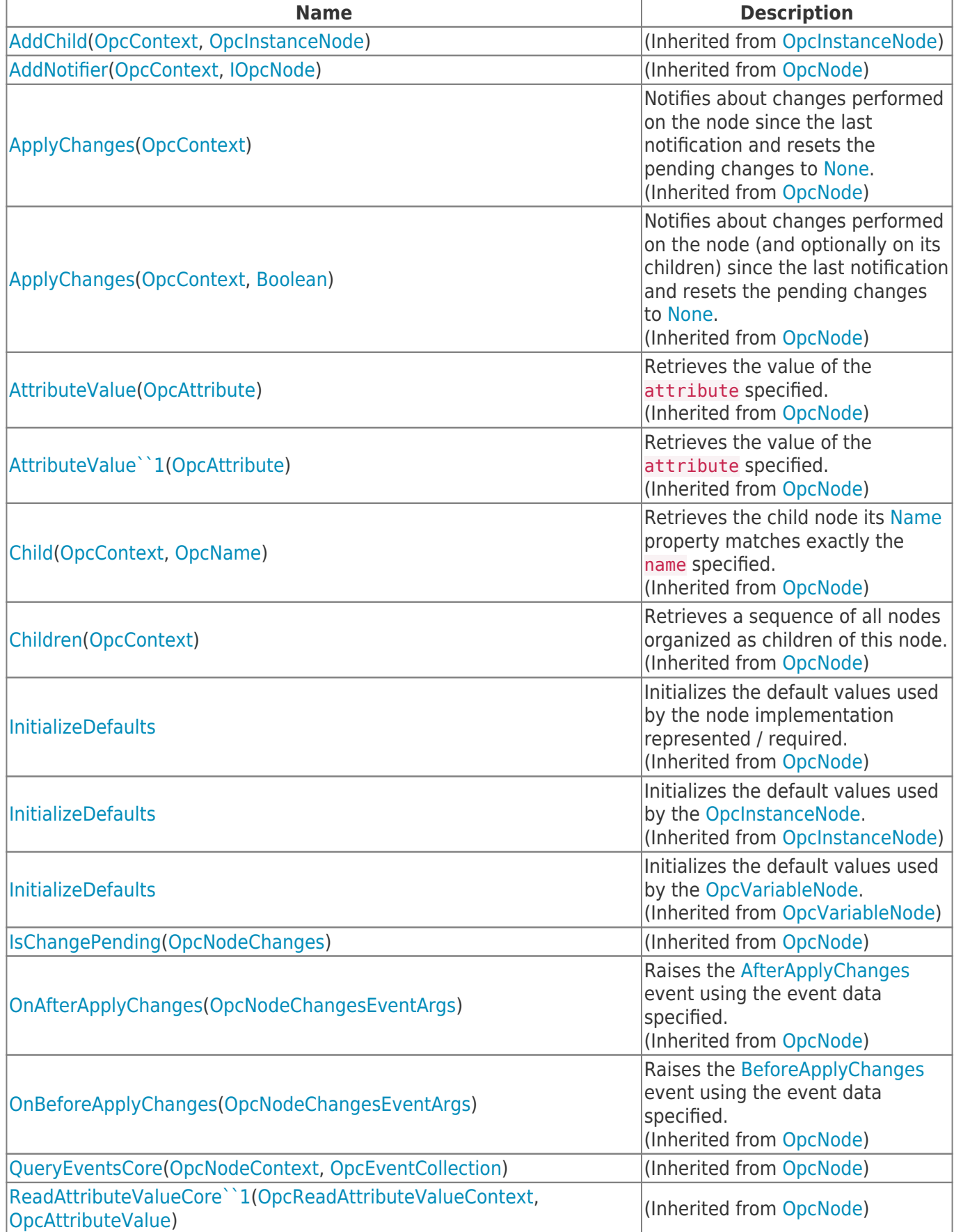

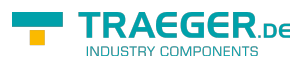

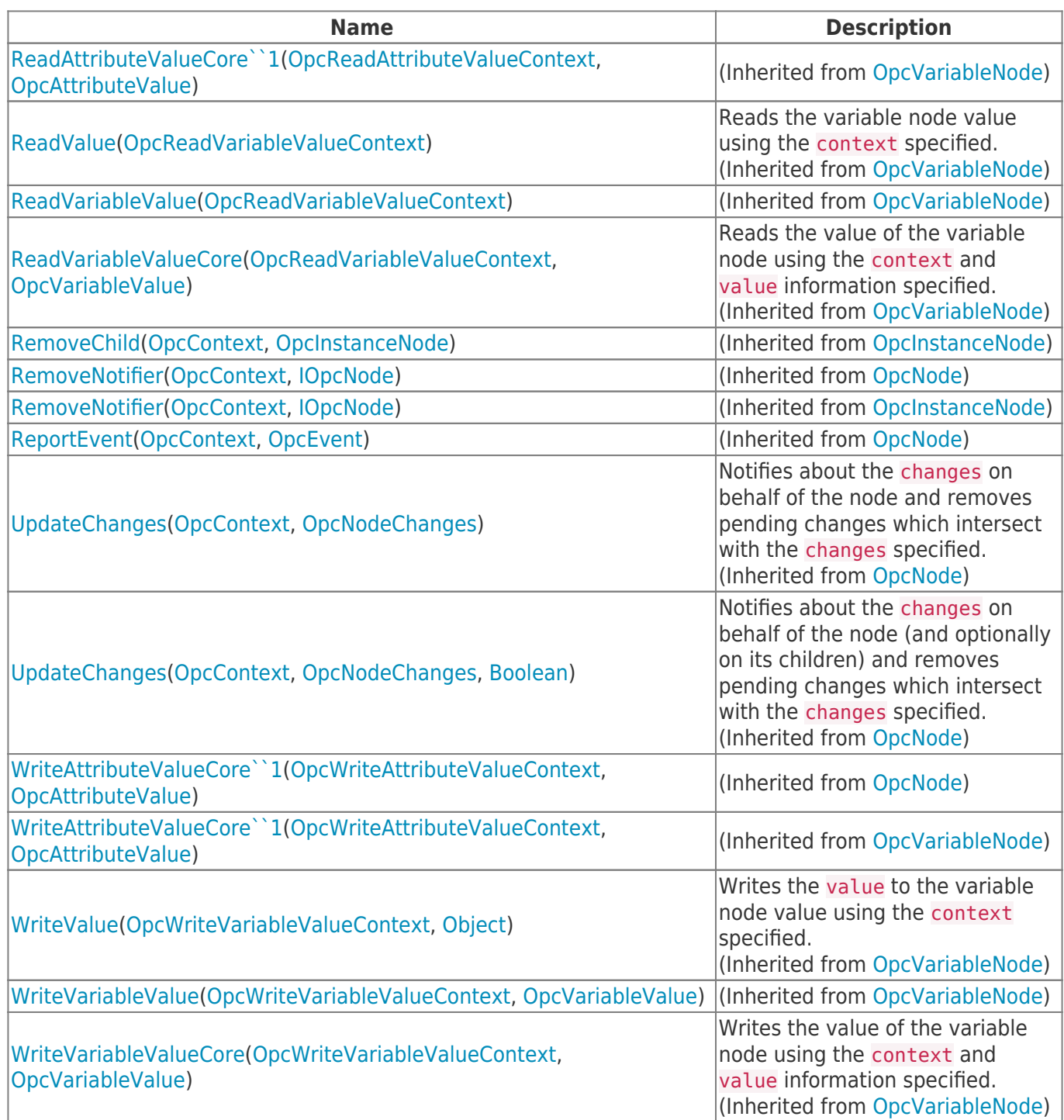

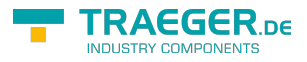

# **Table of Contents**

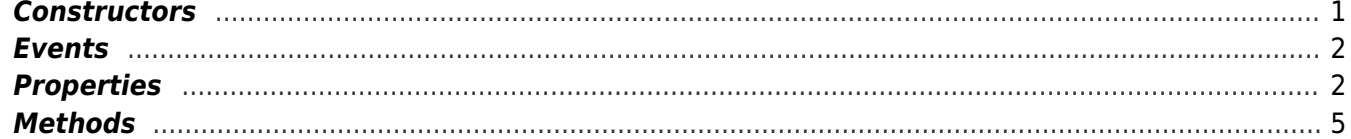

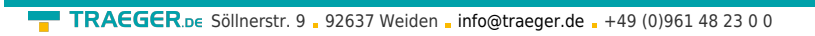

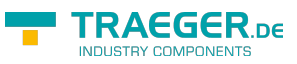